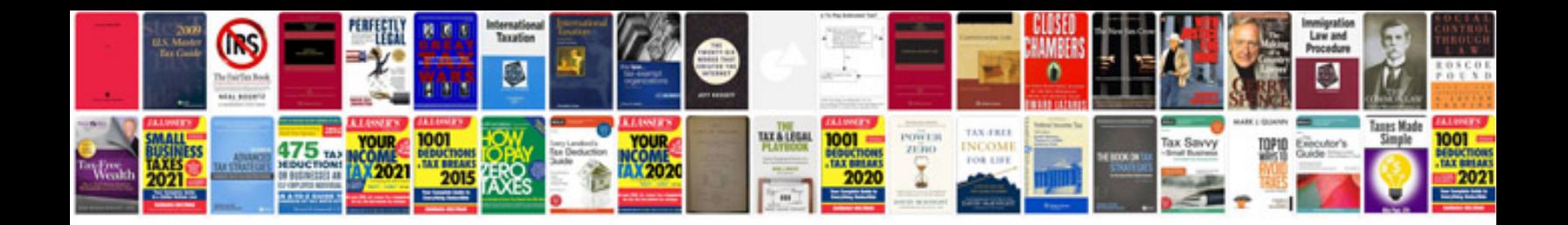

**Creating editable form**

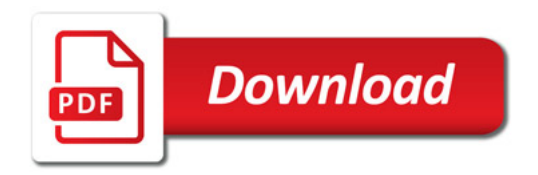

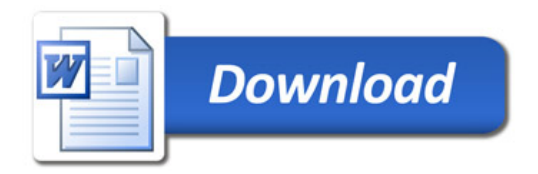